## Linia nie kursuje: 25.XII, 26.XII, WN1, WN2, Nowy Rok Zał. do pisma nr: OP.4171.153.8.2020. WM.1

DNI WOLNE OD PRACY LINIA AUTOB. Pszczelnik Park 1(31028-1) - Dąb Silesia City Center 1(14030-1)

662/1

Rozkład ważny od: 15.06.2020<br>B N

**ZTM w Katowicach** @ - kurs specjalnie oznaczony

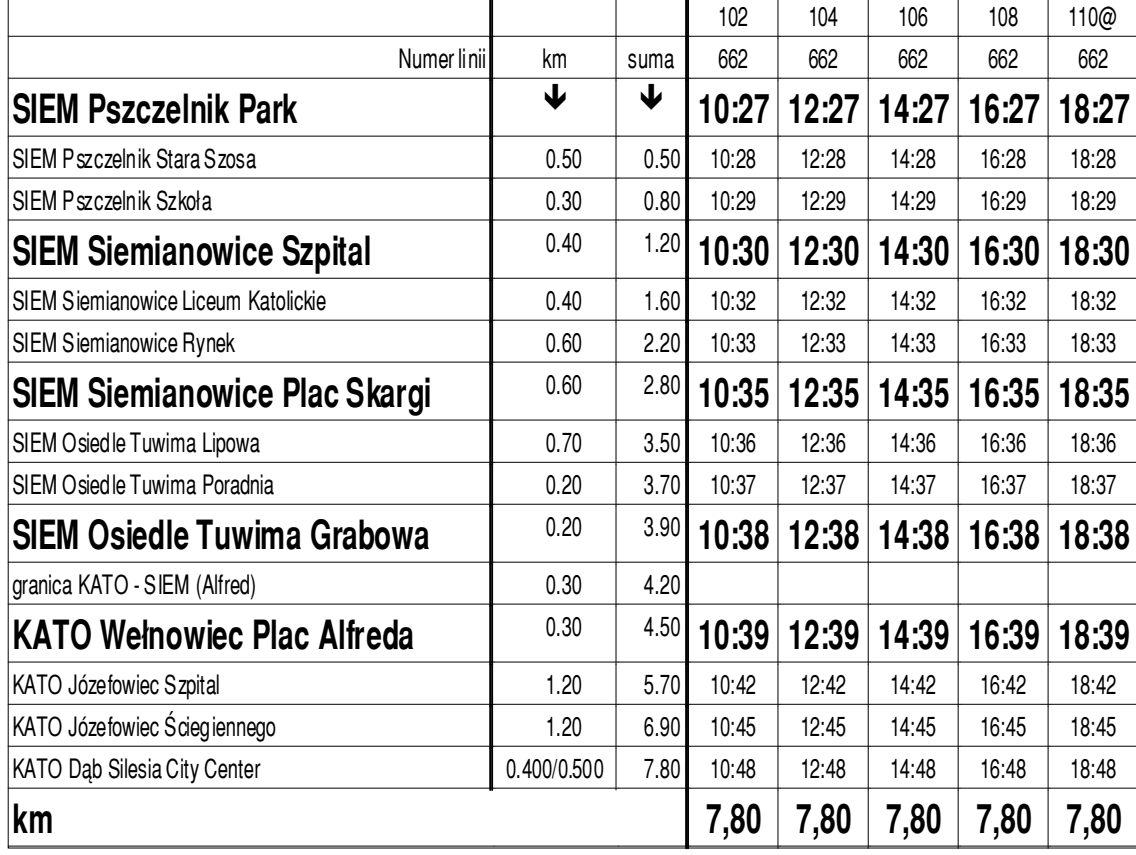

## Linia nie kursuje: 25.XII, 26.XII, WN1, WN2, Nowy Rok Zał. do pisma nr: OP.4171.153.8.2020. WM.1

DNI WOLNE OD PRACY LINIA AUTOB. Dąb Silesia City Center 1(14030-1) - Pszczelnik Park 1(31028-1)

662/1

Rozkład ważny od: 15.06.2020<br>B N

**ZTM w Katowicach** @ - kurs specjalnie oznaczony

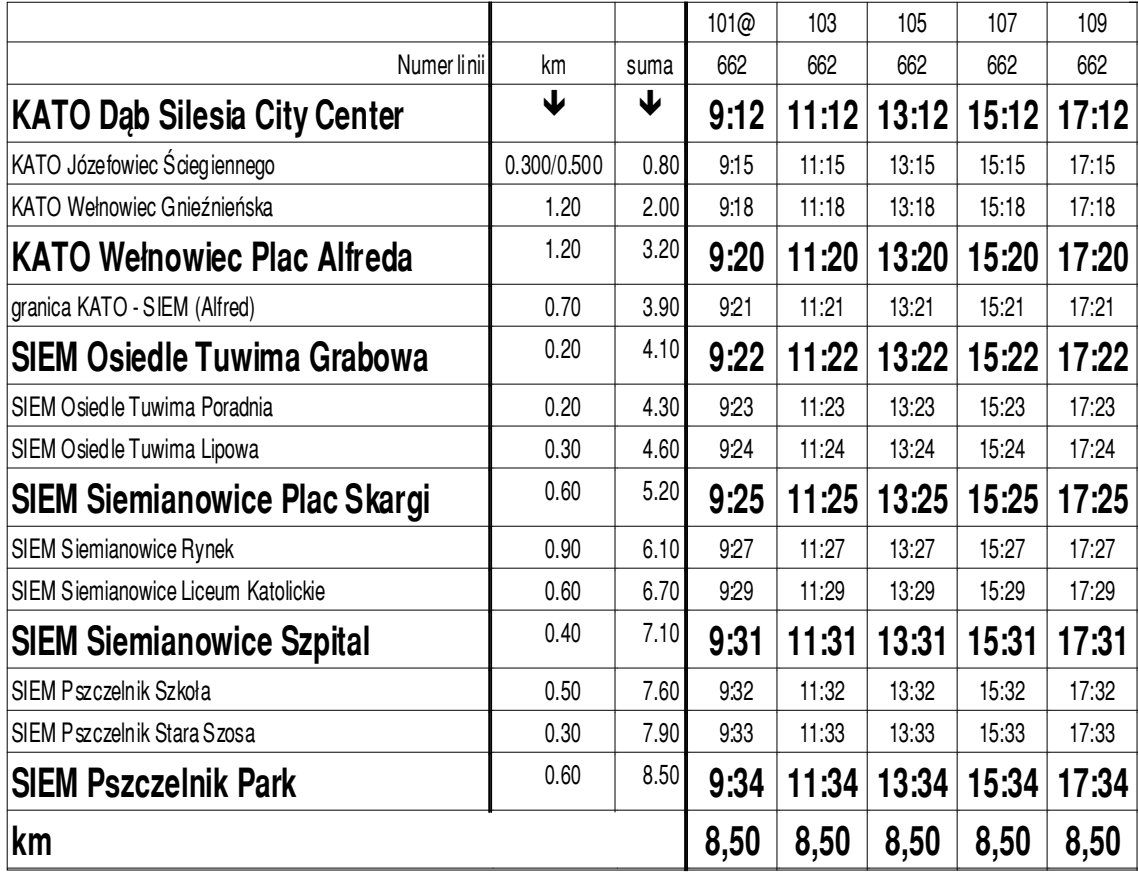